# Map & Image Plots for BAER Team Use Good and bad examples

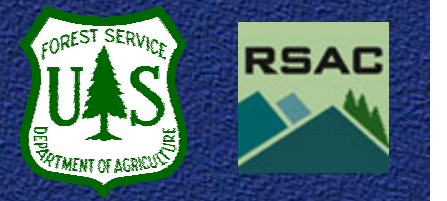

#### Creating Map Plots for Field Use

- $\bullet$  RSAC does not typically create map plots for BAER team field use
- $\bullet$  To make a good map plot for field use, remember the following 'rules':
	- Show DRG (digital raster graphic) draped over a hillshade and the BARC data
	- ALWAYS explicitly state what you are showing on the map (Soil Burn Severity; vegetation mortality; BARC; watershed response, etc.)

# Creating Map Plots for Field Use

- $\bullet$  To make a good map plot for field use, remember the following 2 'rules':
	- 1. Assume someone besides a BAER team member will see the map
	- 2. Remember Rule #1
- All the others:
	- Include the word "BAER" on the poster
	- Include scale bars, north arrows, scale text, and disclaimers

# Creating Map Plots for Field Use

- $\bullet$  To make a good map plot for field use, remember the following 'rules':
	- Print the map at a scale appropriate to fire size and available data layers
		- Don't print a 1:24k DRG at 1:48k
		- You'll typically need to print a 1:24k DRG at high quality to sufficiently see the detail contained in the raster image
	- $\bullet$  Plot size can vary from  $11'' \times 17''$  to ANSI E (34" x 44"), depending on need
	- Make the BARC data semi-transparent when draped over a hillshade
	- Grids and graticules are very useful for field visits

- $\bullet$  Roads not labeled
- $\bullet$  No locator diagram
- $\bullet$  Not identified as a BAER Map

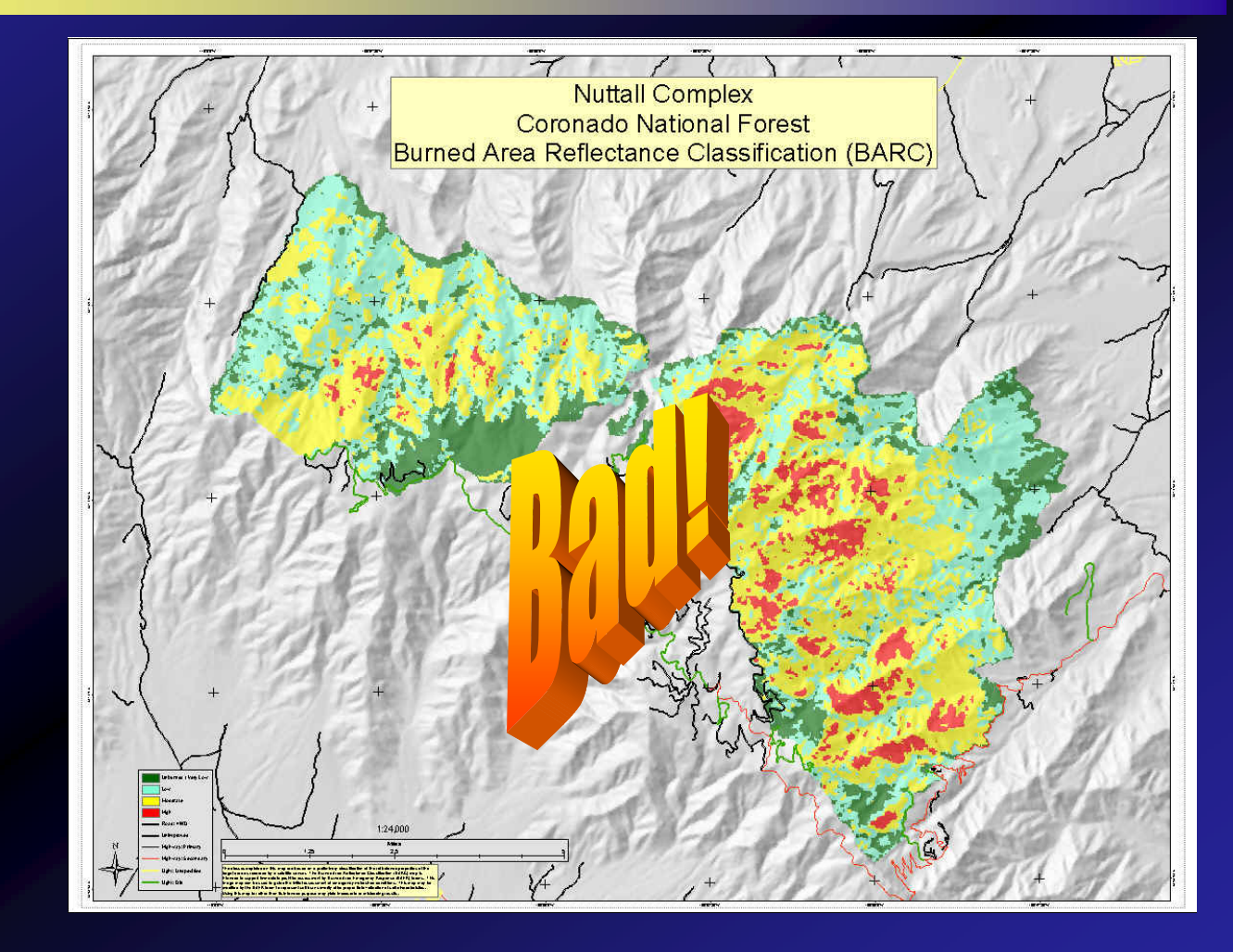

- $\bullet$  Includes a DRG—road labels & locator diagram
- $\bullet$  Identified as a BAER Map

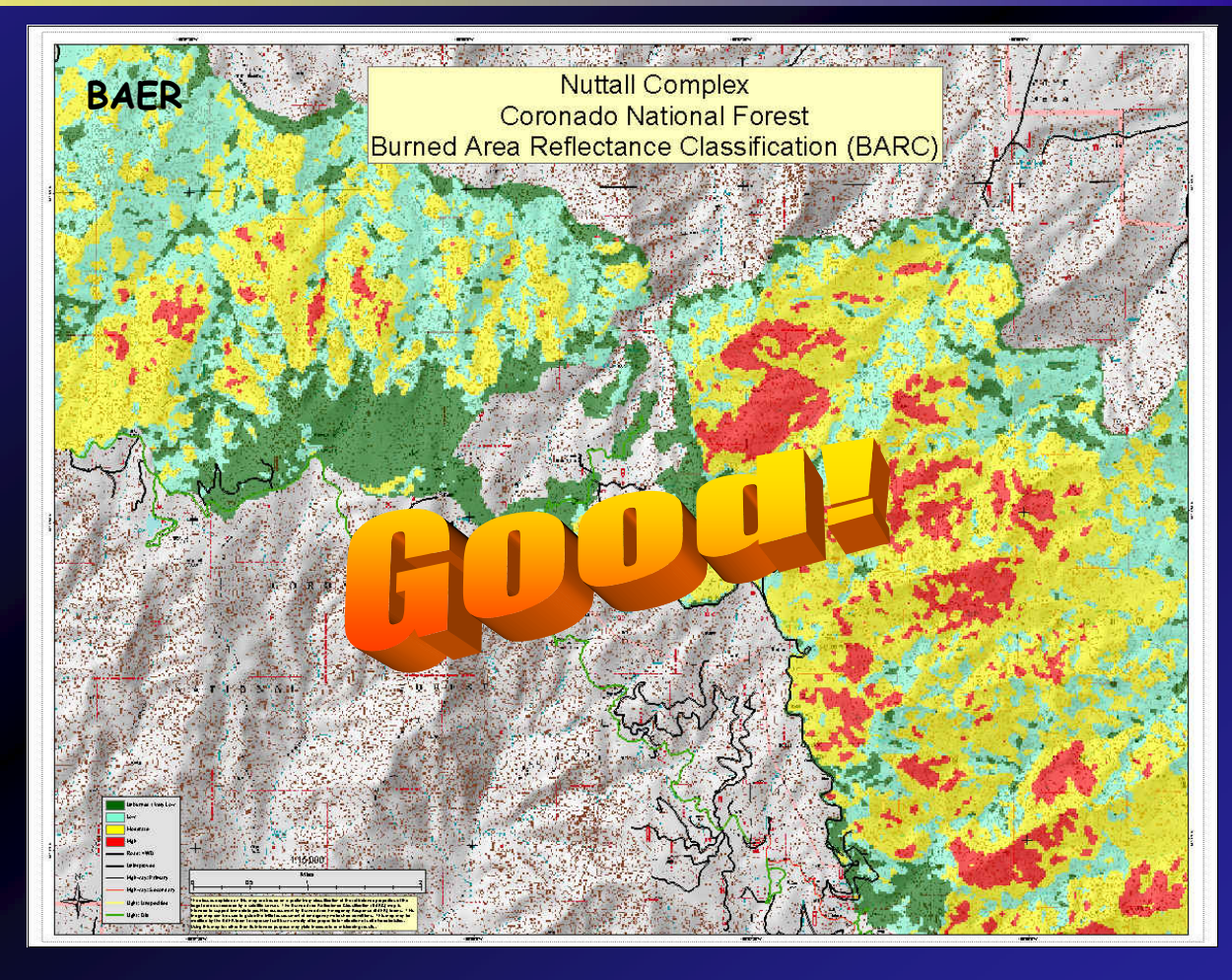

- No legend
- No scale bar
- Not properly identified as a BAER Map, or BARC layer

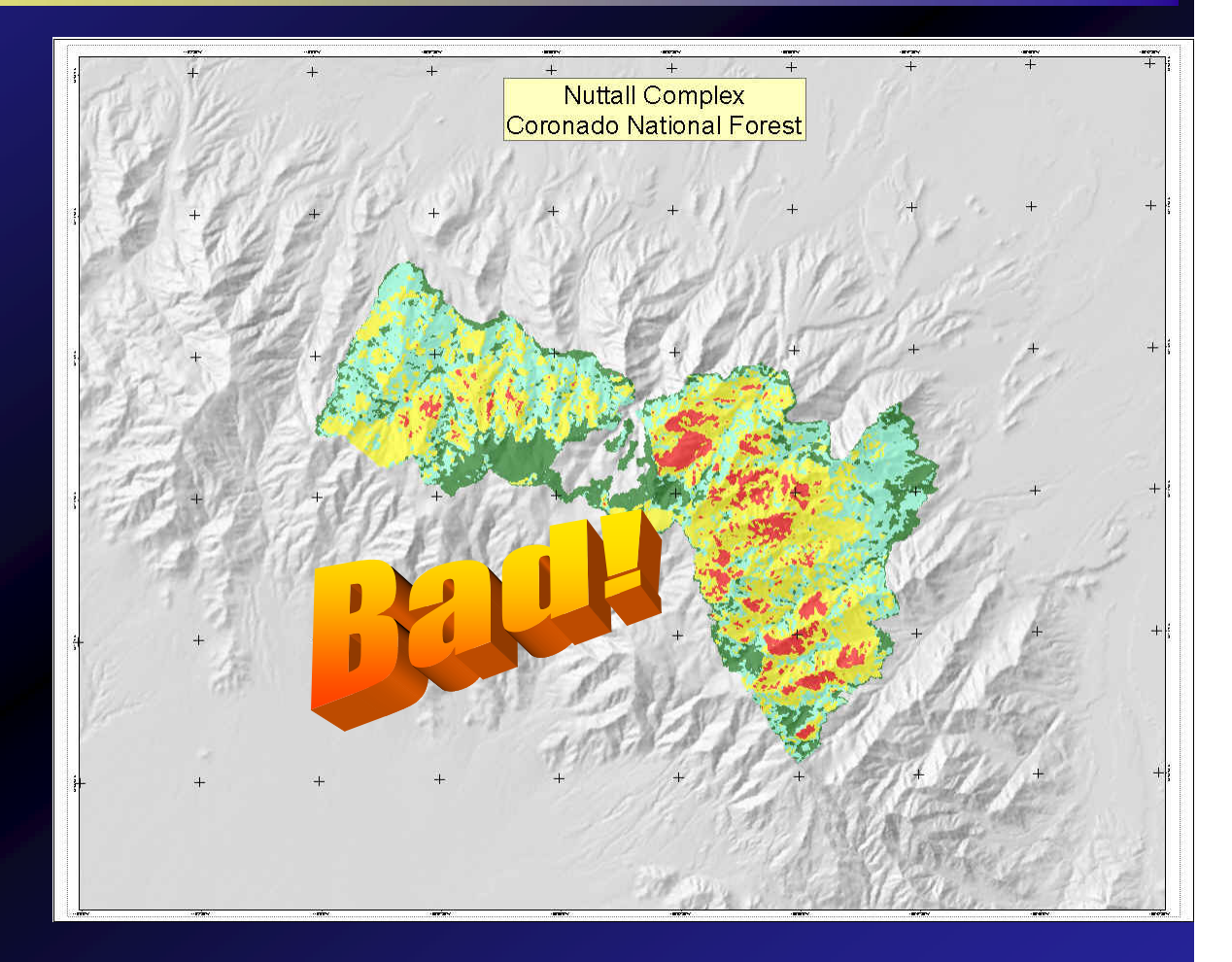

**• Good example** of DRG included with a properly made BAER Map this is a subset of the map…

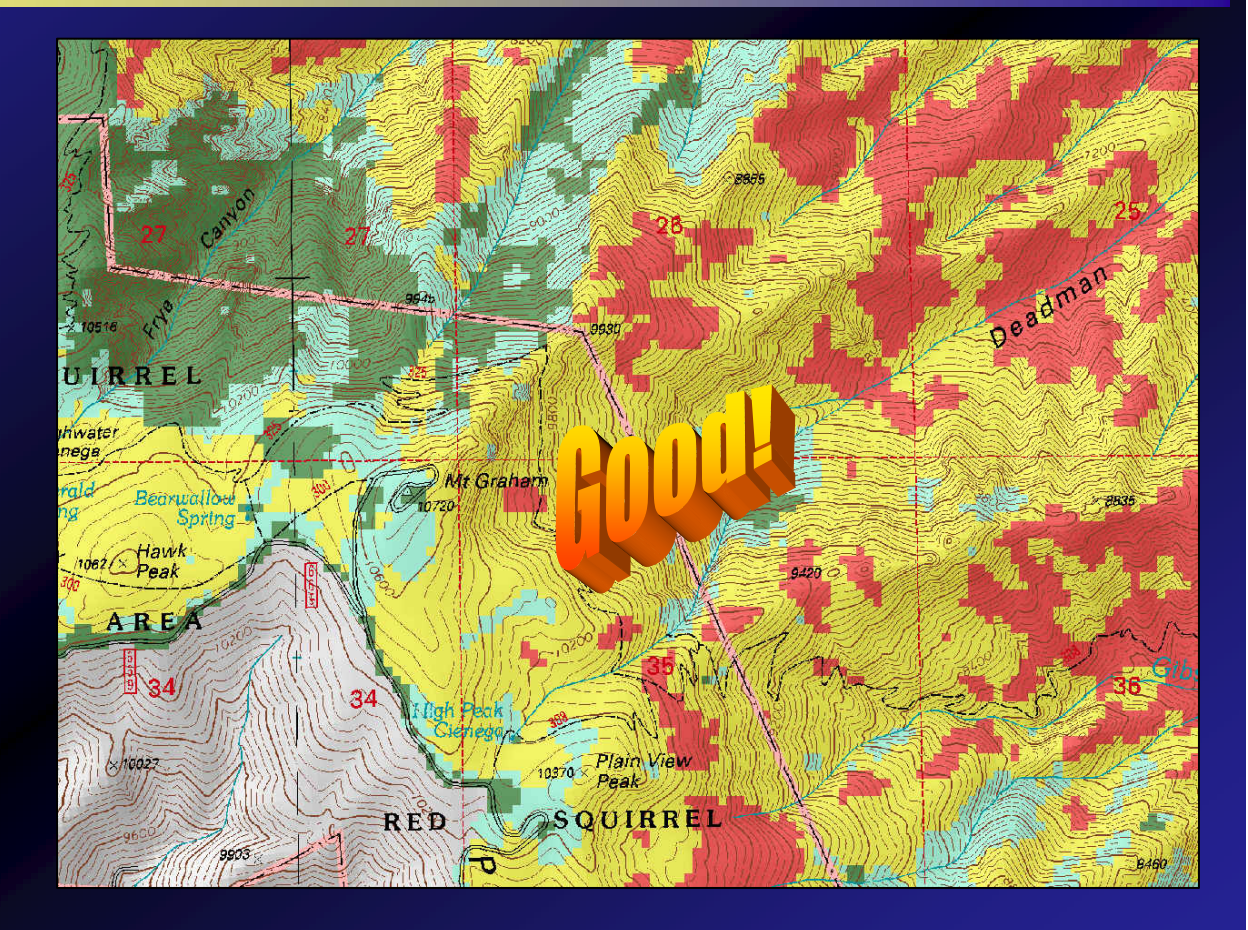

#### Creating Image Plots for Field Use

- $\bullet$  It can also be useful to create a plot showing the post-fire satellite image
- $\bullet$  The biggest thing to remember is scale, scale, scale
- $\bullet$  Printing Landsat imagery at a large scale (such as 1:12k) may be inappropriate
- $\bullet$  Other data layers may not display well with the imagery (DRGs get lost in the image)

### Image Plot Examples

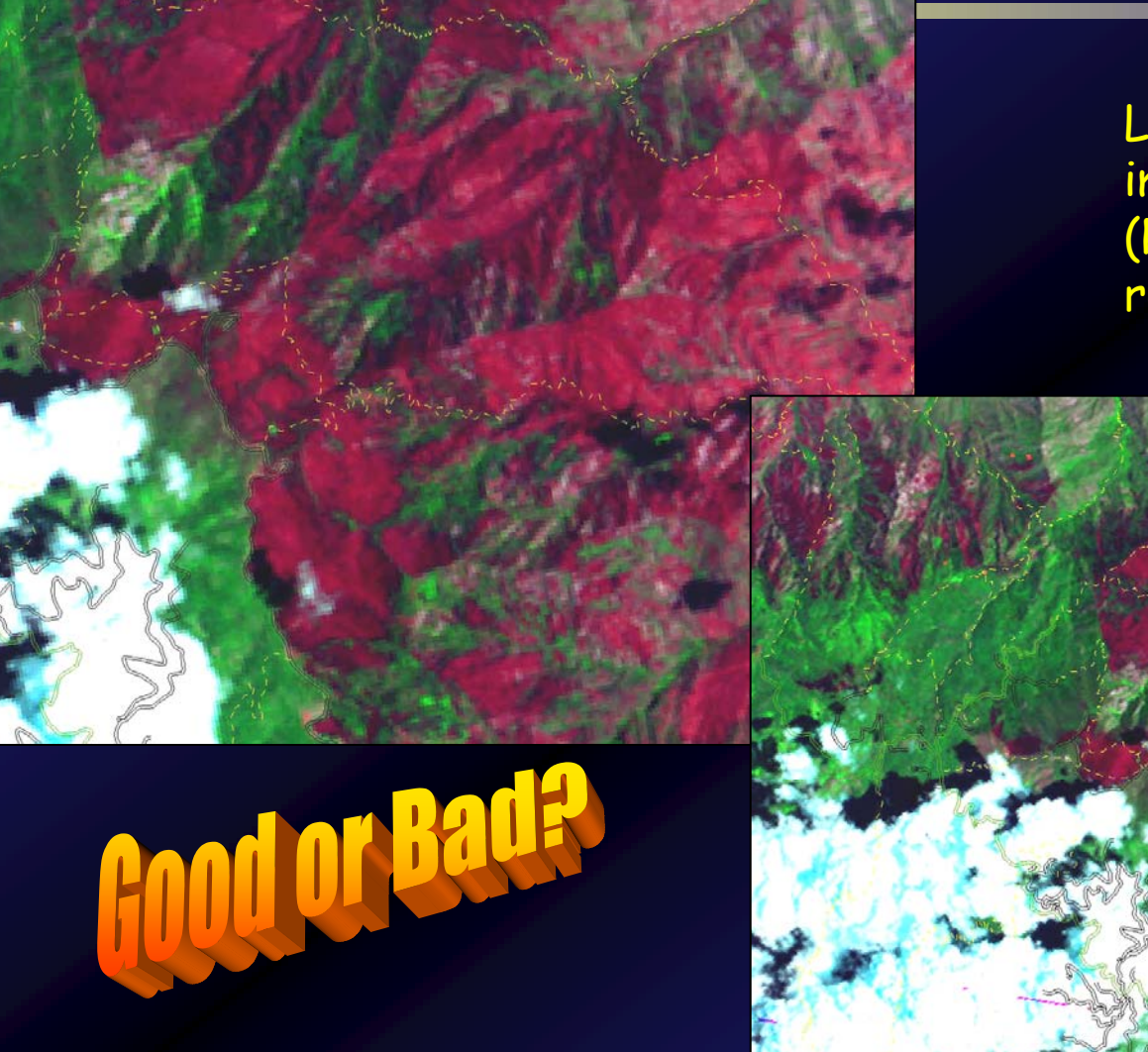

Landsat 5 TM imagery displayed (RGB = 7,4,3) with roads and trails

**Depends on user's needs…**

### 3D Visualizations 3D Visualizations 3D Visualizations

• Often used for public meetings, education, and awareness sessions…

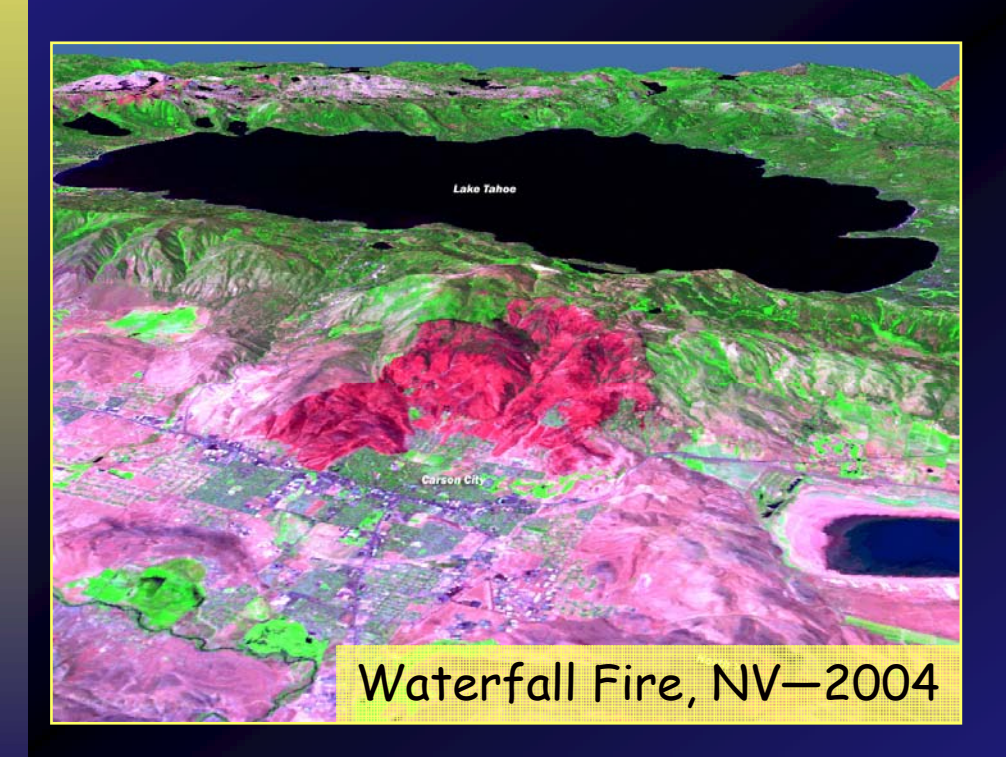

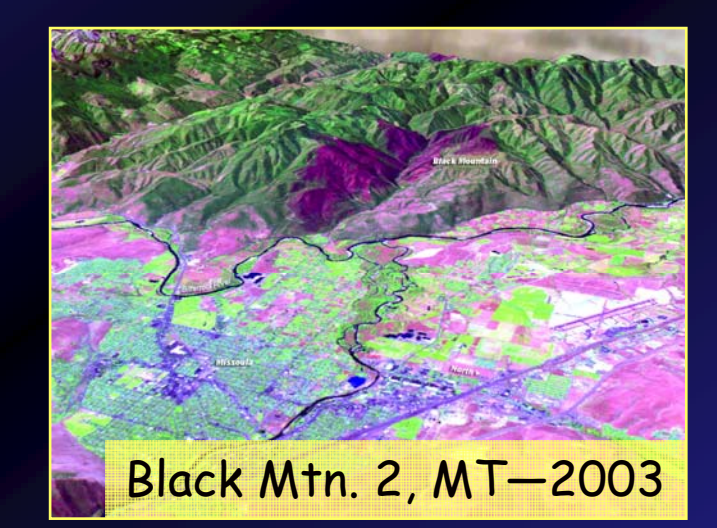

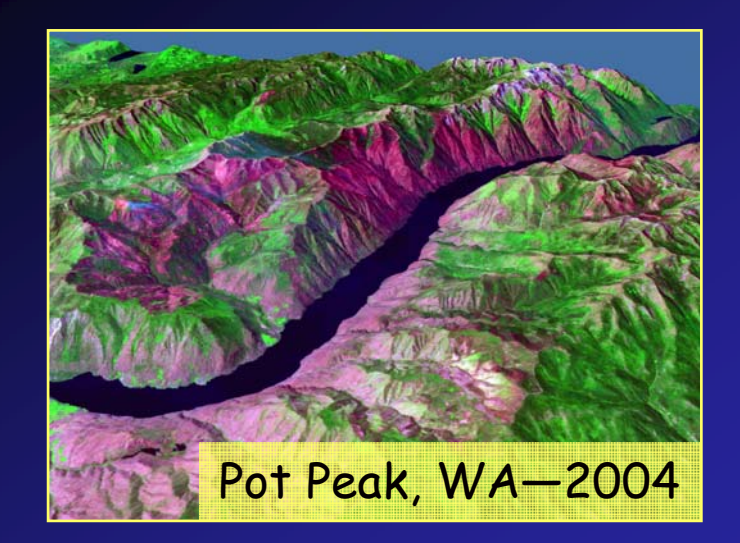

# **The End The End**